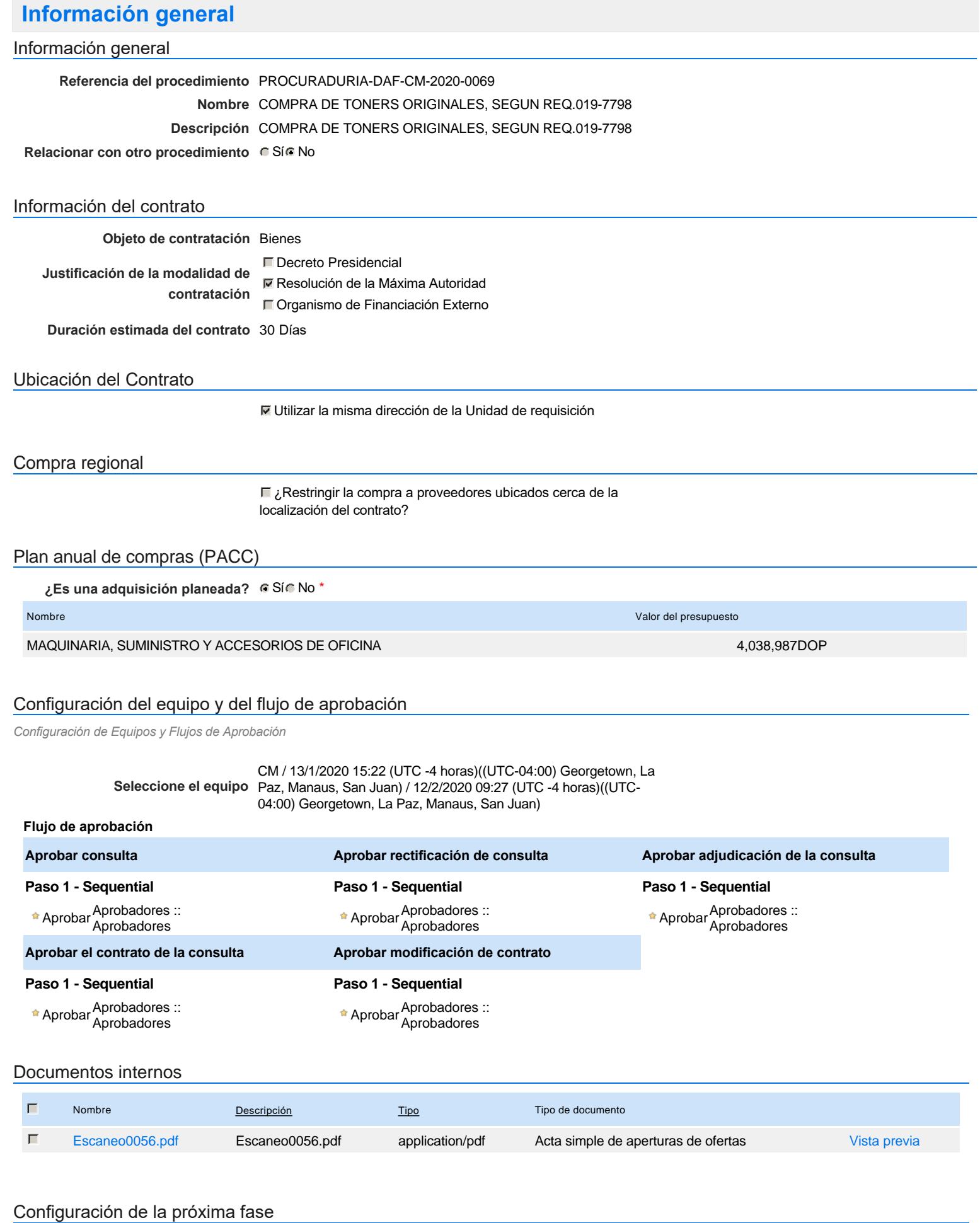

#### **¿El procedimiento tiene fase de** Si No **borrador?**

Un procedimiento con fase de borrador permite a los proveedores aclarar sus dudas y exponer sus comentarios , sin la opción habilitada para presentar ofertas durante esta fase

# **Configuraciones del procedimiento**

#### **INFORMACIÓN**

**Id único** DO1.REQ.797112

### **Cronograma**

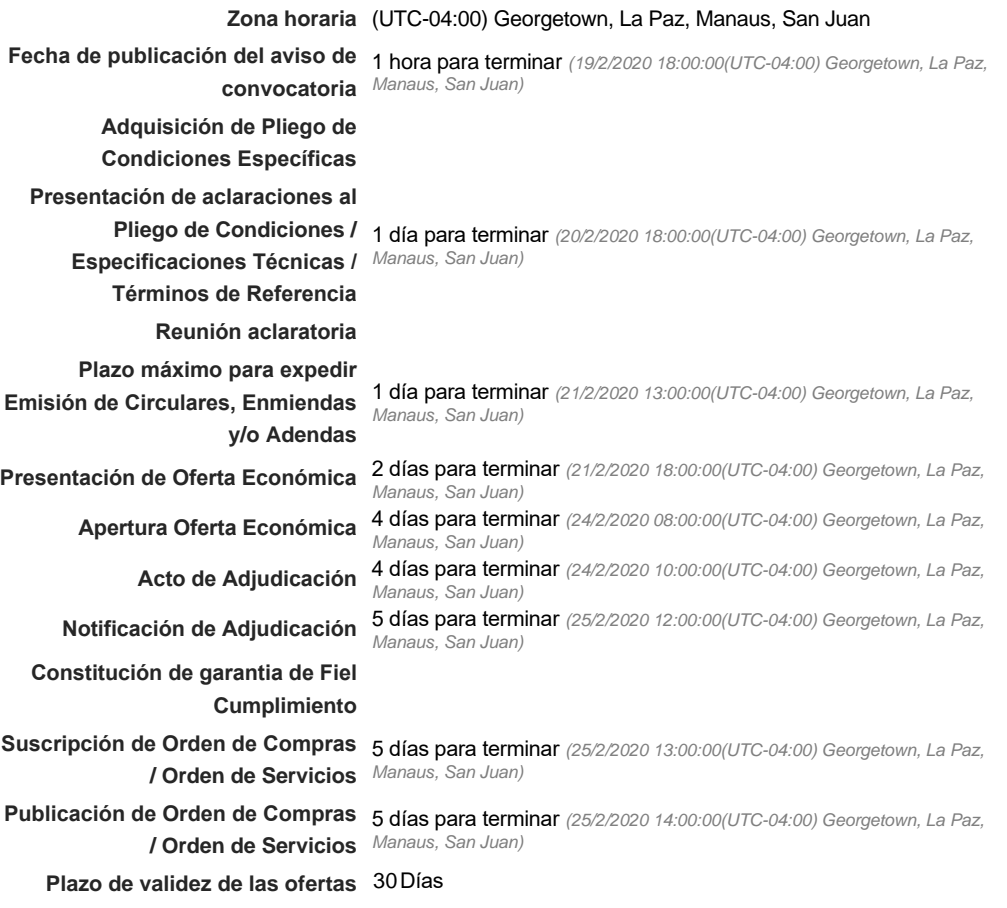

#### Mipymes

Limitar este proceso a Mipymes CSíC No \*

Pago de Anticipos

**¿Pago de anticipos?** Sí No \*

**Solicitud de garantías?** CSí CNo \*

### Visita al lugar de ejecución

**Permitir las visitas al lugar de las<br>
Algebra de Sí Contra De Vigar de las obras?**

### Lotes

*Observaciones*

Nota: importante Entrega de los Bienes: Los oferentes que resulten adjudicatarios, deberán entregar la totalidad de los bienes, a más tardar de 48 horas de notificada la adjudicación. Toners originales.

Configuraciones avanzadas

**¿Editar configuraciones avanzadas?**  $C$  Sí $C$  No

## **Artículos y Preguntas**

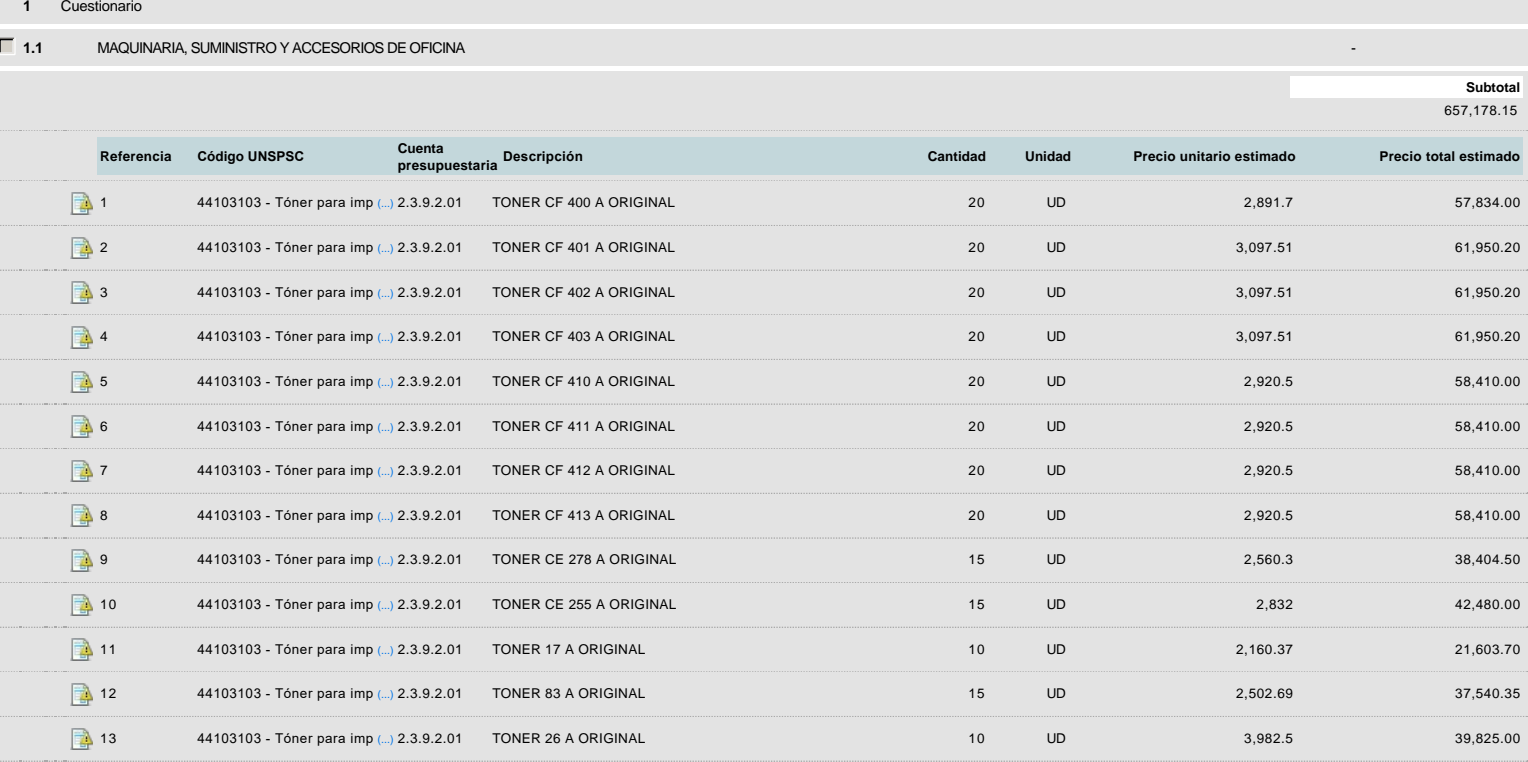

## **Evaluación**

Modelo de evaluación

**Definir un modelo de evaluación para este procedimiento** C Sí C No

## **Documentos del procedimiento**

Comentario

Este comentario es visible para todos los Proveedores.

#### Documentos

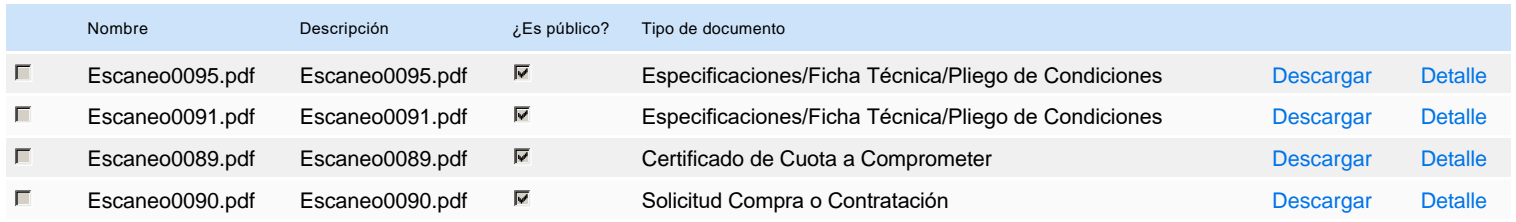

## **Documentos habilitantes**

### Lista de documentos

La siguiente es una lista de los documentos que puede solicitar a los Proveedores para la acreditación de los requisitos habilitantes. Para solicitar un documento marque el cuadro que aparece a la derecha.

#### **Filtrar por familia**

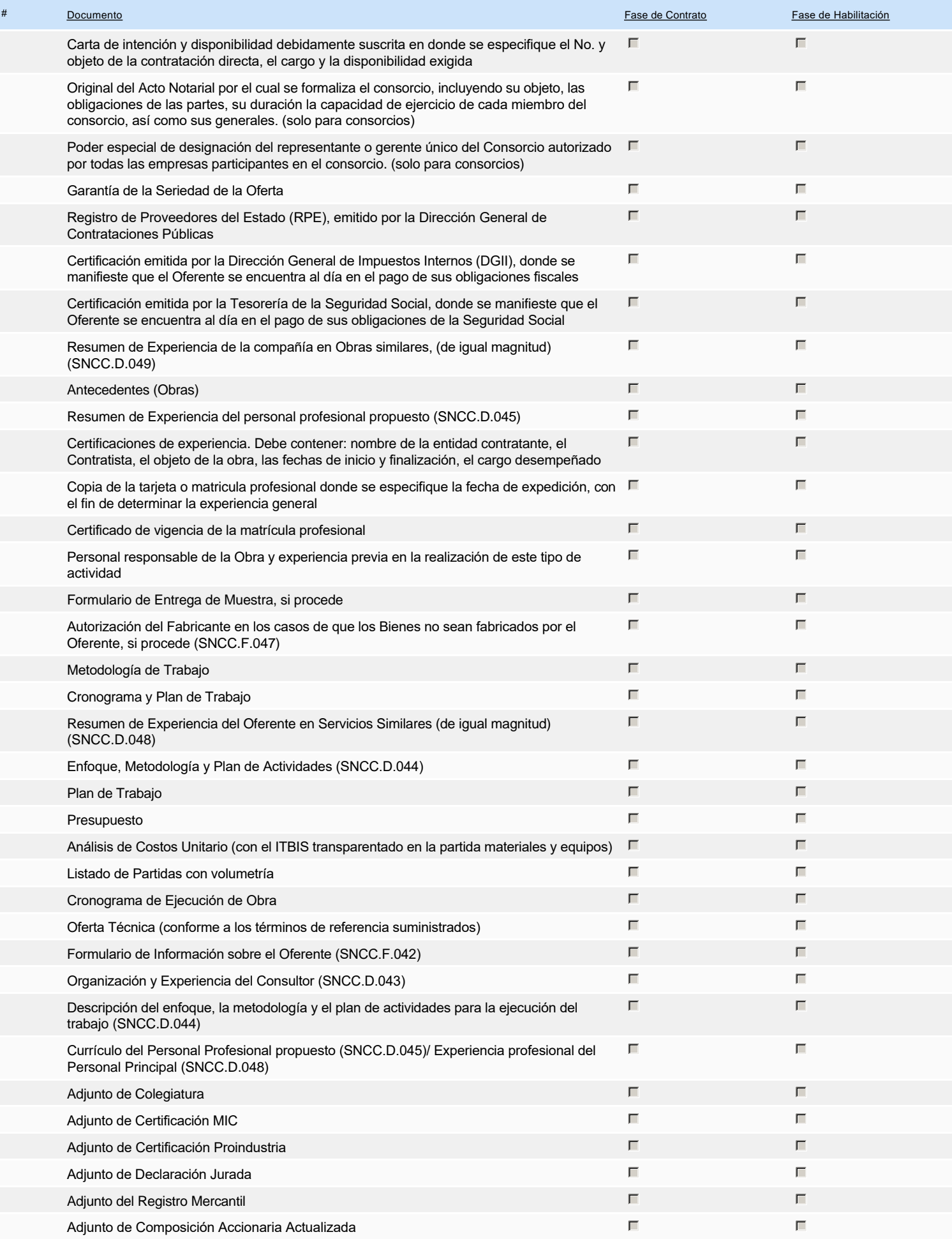

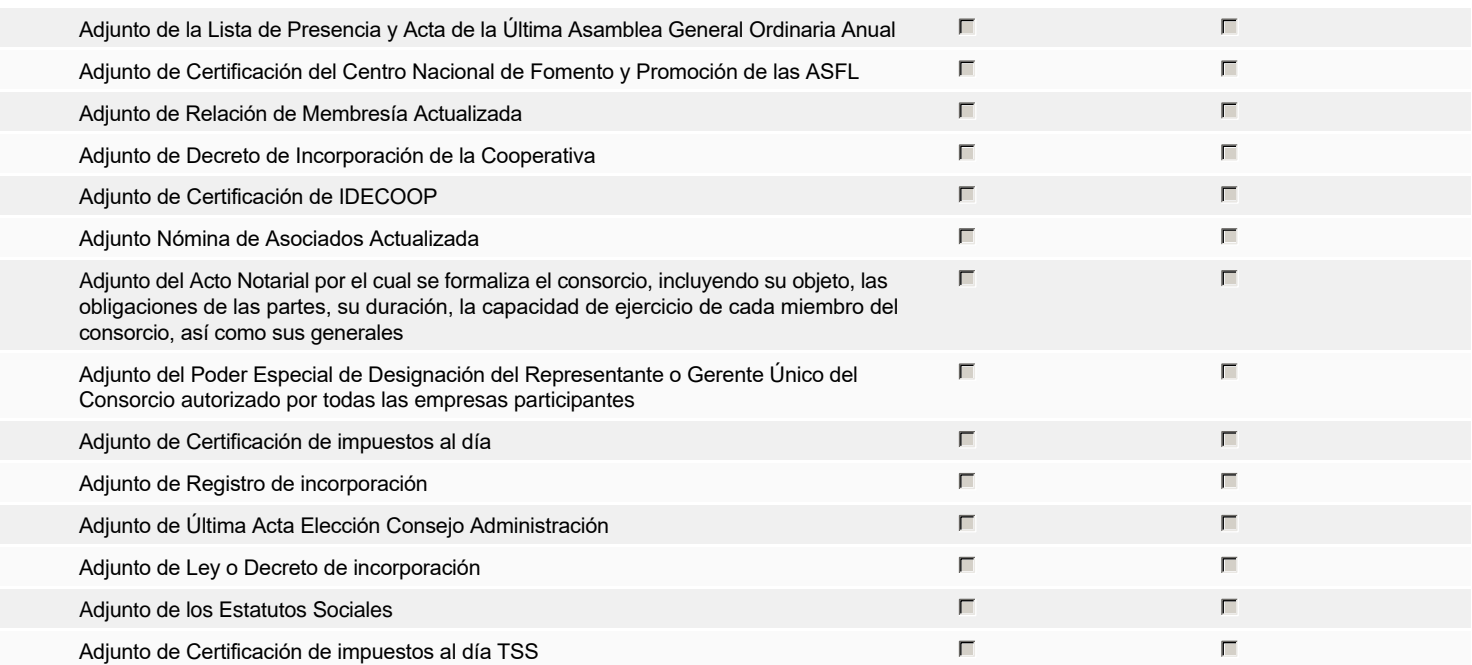

#### **Otros documentos requeridos para la presentación de la oferta Sí Nova en Sí Nova en Sí Nova en Sí Nova en Sí No**

## **Invitación**

### Invitación manual de proveedores

*La lista de Proveedores invitados a participar en el proceso es responsabilidad de la Unidad de Compras. Para buscar el Proveedor en el DirectorioDGCP debe conocer el número de documento de este. Si el Proveedor no está registrado en el DGCP, la Unidad de Compras debe contactarlo para solicitarle el registro en el DGCP.*

**Sistema de clasificación UNSPSC:** 44100000 - **Maquinaria, suministros y accesorios de oficina**

#### **Proveedores invitados:**

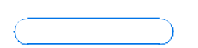

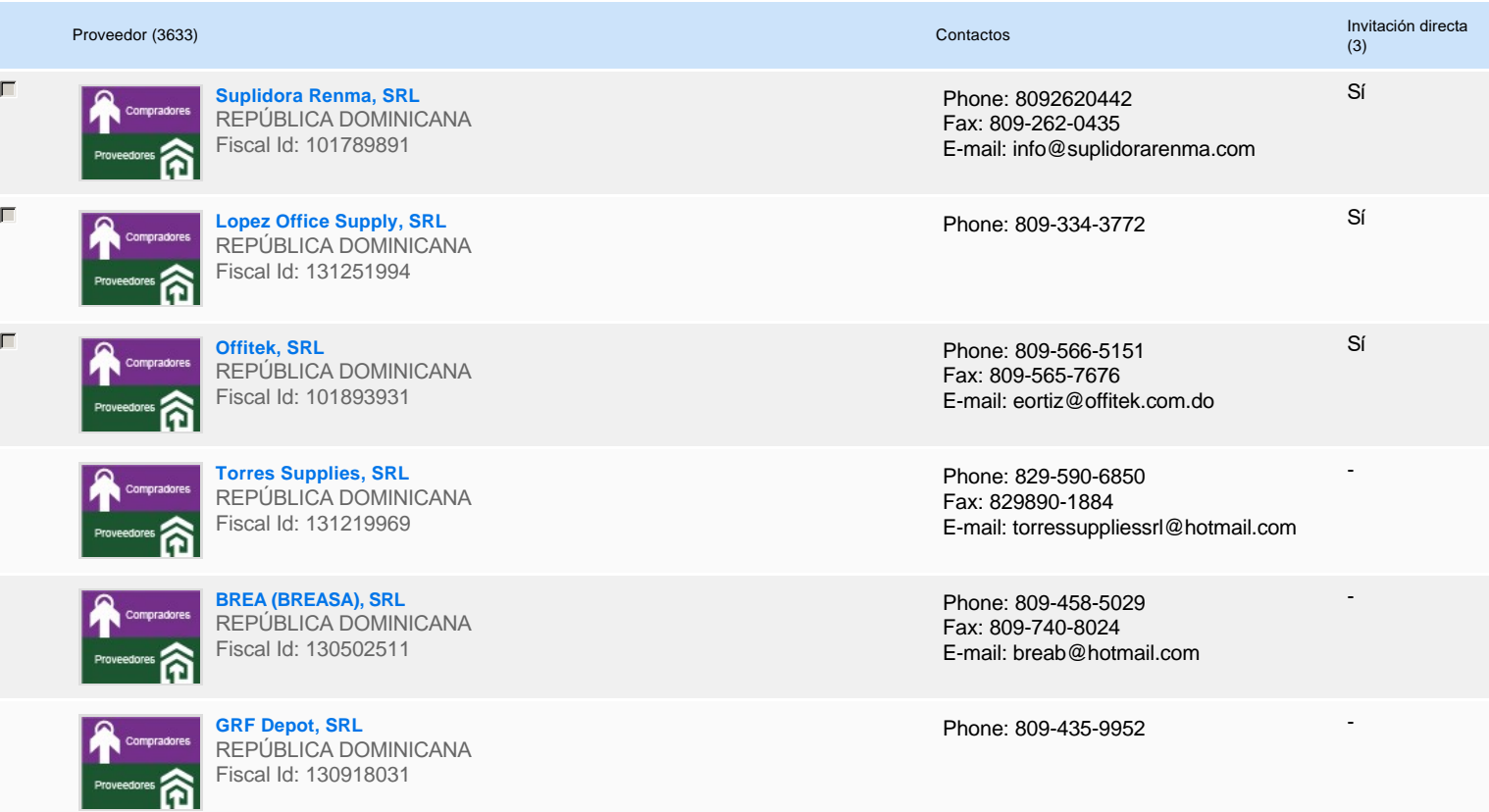

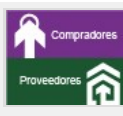

 $\begin{tabular}{|c|c|c|c|} \hline \rule{0pt}{2.5ex} \rule{0pt}{2.5ex} \rule{$ 

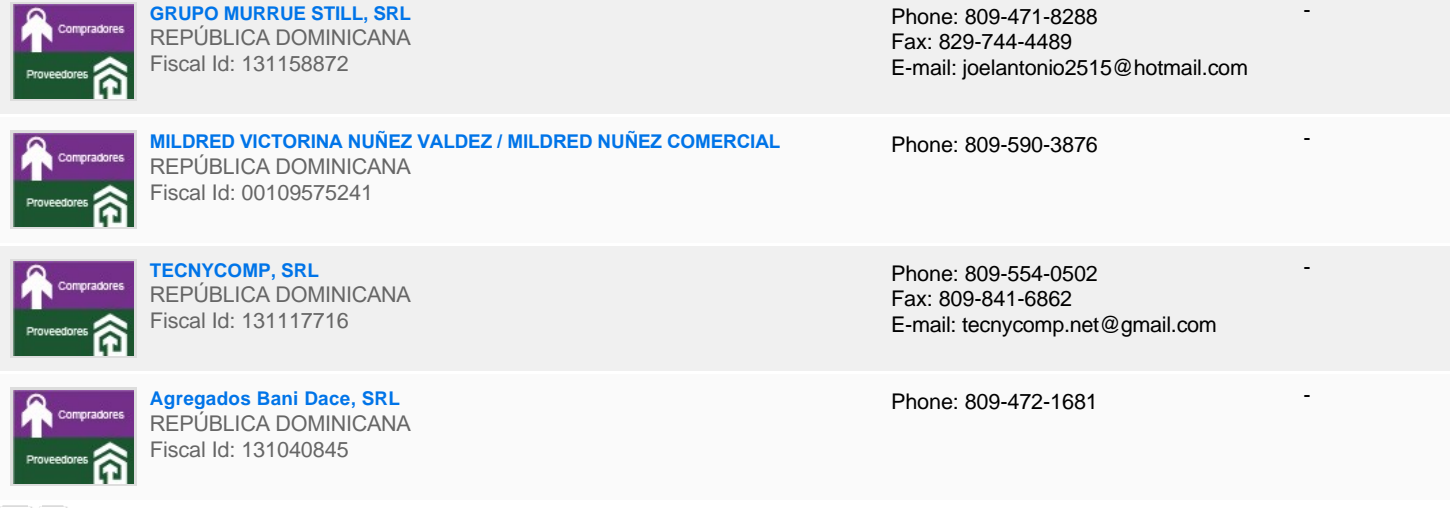

# **Configuración del presupuesto**

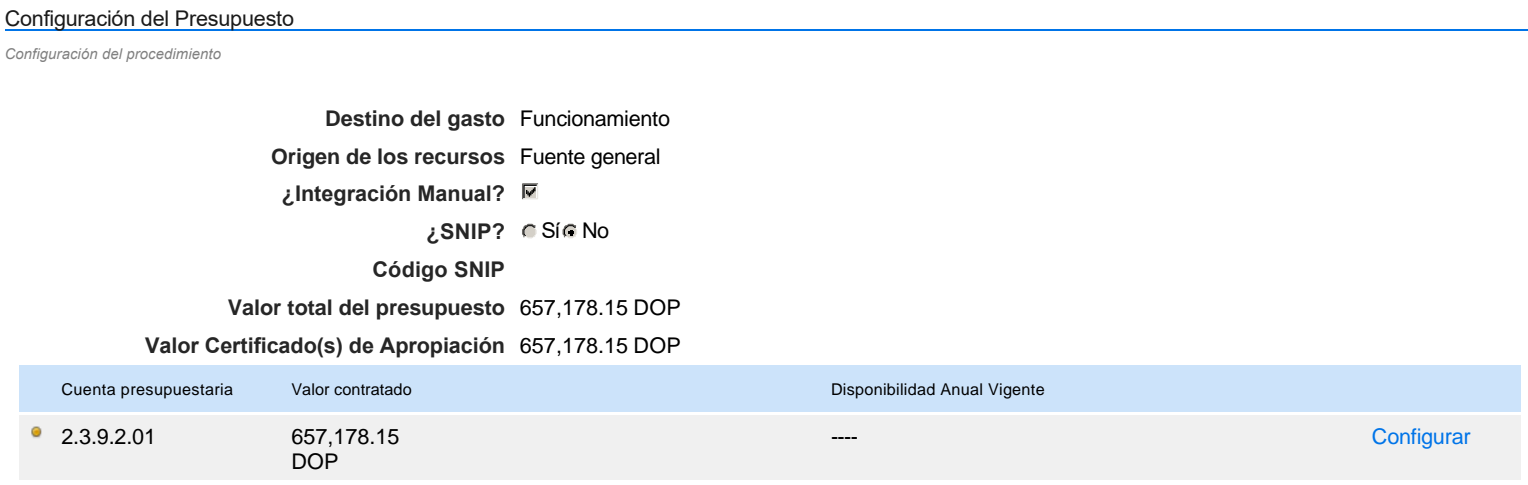

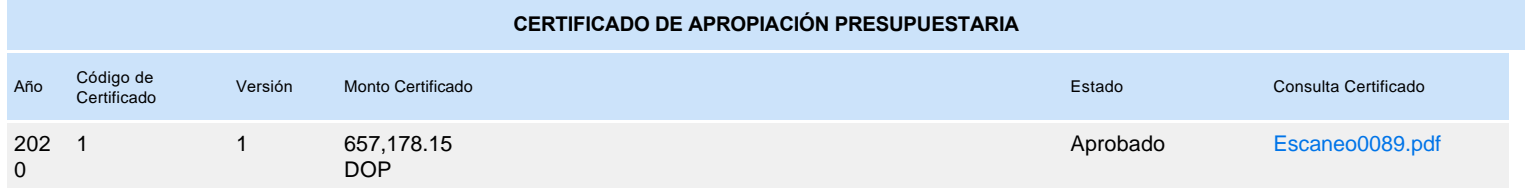